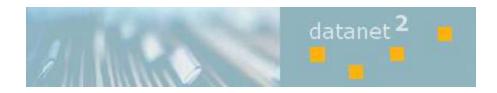

# DataNet Help Guide

Imagenet, LLC 6411 S. 216<sup>th</sup> Street Kent, WA 98032 253-395-0110 <u>support@imagenetllc.com</u>

# Login Screen

| nd password.                                                                                                    |                                                                                                    |                                                                                                    |                                                                                                    |
|----------------------------------------------------------------------------------------------------|----------------------------------------------------------------------------------------------------|----------------------------------------------------------------------------------------------------|----------------------------------------------------------------------------------------------------|
| nd password.                                                                                                    |                                                                                                    |                                                                                                    |                                                                                                    |
|                                                                                                    |                                                                                                    |                                                                                                    |                                                                                                    |
|                                                                                                    |                                                                                                    |                                                                                                    |                                                                                                    |
|                                                                                                    |                                                                                                    |                                                                                                    |                                                                                                    |
|                                                                                                    |                                                                                                    |                                                                                                    |                                                                                                    |
|                                                                                                    |                                                                                                    |                                                                                                    |                                                                                                    |
|                                                                                                    |                                                                                                    |                                                                                                    |                                                                                                    |
|                                                                                                    |                                                                                                    |                                                                                                    |                                                                                                    |
| s or affiliates (collectively ). I un<br>inditions:<br>on contained on this site is considered or<br>reement entered into between 1<br>ntain the information in confidence and s<br>except as expressly permitted by the co-<br>o circumvent any of the security features<br>is to access the site using my authorization | iderstand that my access to this site<br>onfidential, and is subject to<br>mageNet, LLC., and their<br>will not disclose any of the<br>infidentiality agreement,<br>of the site, and will not<br>on to the site.                                                                                                    |                                                                                                    |                                                                                                    |
| 5 1 5 5 5 6 4                                                                                                    | is or affiliates (collectively ). I un<br>conditions:<br>Son contained on this site is considered or<br>preement entered into between 1<br>initian the information in confidence and s<br>s except as expressly permitted by the co-<br>to circumvent any of the security features<br>is to access the site using my authorization | is or affiliates (collectively ). I understand that my access to this site<br>conditions:<br>oon contained on this site is considered confidential, and is subject to<br>premement entered into between ImageNet, LLC., and their<br>initian the information in confidence and will not disclose any of the<br>s except as expressly permitted by the confidentiality agreement,<br>to circumvent any of the security features of the site, and will not<br>rs to access the site using my authorization to the site. | con contained on this site is considered confidential, and is subject to<br>reement entered into between ImageNet, LLC., and their<br>intain the information in confidence and will not disclose any of the<br>s except as expressly permitted by the confidentiality agreement,<br>to circumvent any of the security features of the site, and will not |

## **Change Password Screen**

For regular users only, User Administrators will be able to manage password(s) from the 'Users List' – see below in this document.

| Change Password                                         |                    |  |
|---------------------------------------------------------|--------------------|--|
| Use the form below to chan<br>New passwords are require | 782 Million and an |  |
| Account Information                                     | e avers ar rengan. |  |
| Current password                                        |                    |  |
| New password                                            |                    |  |
| Confirm new password                                    |                    |  |
| (                                                       |                    |  |
| Change                                                  |                    |  |
|                                                         |                    |  |

## **Users List**

User Administrators can access User Management functionality by clicking on the 'Users' button from the menu bar.

| User List  |              |                     |        |           |                                                            |
|------------|--------------|---------------------|--------|-----------|------------------------------------------------------------|
| Create New |              |                     |        |           |                                                            |
| User Name  | Account Type | Permissions         | Status | Is Locked | Last Activity Date                                         |
| diuts      | Developer    | User<br>Annotation  | ОК     | No        | 7/18/2012 8:44:45 AM Edg   Set Pasaword   Block   Delete   |
| imagenet   | User:        |                     | OK     | No        | 7/18/2012 8:29:02 AM Edit   Set Password   Block   Delete  |
| 3Balanay   | Admin        | User<br>Annotation  | ок     | No        | 6/29/2012 2:07:31 PM Edg   Set Pasaword   Block   Delete   |
| WindoL     | Admin        | Liser<br>Annotation | OK     | No        | 7/16/2012 5:53:20 PM Edg I Set Password   Block   Delste   |
| KMcGinnis  | Admin        | User<br>Annotation  | ОК     | No        | 7/16/2012 7:38:20 PM Edit   Set Password   Block   Delete  |
| Loris      | Admin        | User<br>Annotation  | ОК     | No        | 6/26/2012 10:37:41 AM Edit   Set Password   Block   Delete |
| serge      | Admin        | User<br>Annotation  | ОК     | No        | 7/16/2012 2:05:47 PM Edit   Set Password   Block   Delete  |
| Vidhya     | Admin        | User<br>Annotation  | ок     | No        | 6/7/2012 9:33:19 AM Edt   Set Pasaword   Block   Delete    |

#### **Available functions:**

- Create new user
- Edit user
- Set Password
  - To reset password for any user.
- Block/Unblock user
  - $\circ$  ~ To temporarily prevent user from login to the system
- Unlock user
  - Unlock user how failed to provide correct password 5 times
- Delete user
  - To delete user permanently

# Search

|                                                  | itanet <sup>2</sup><br>Main Users He |
|--------------------------------------------------|--------------------------------------|
| earch                                            | Current Location: Main > 2012 > 07   |
| Document Name                                    | 20120702                             |
| Enter Document Name here                         |                                      |
| Insured ID                                       | 20120705                             |
| Enter Insured ID                                 | 20120706                             |
| Last Name                                        |                                      |
| Enter Last Name                                  | 20120709                             |
| First Name                                       | _                                    |
| Enter First Name                                 |                                      |
| Date Of Birth                                    |                                      |
| YYYYMMDD or [From]-[To] Date Range               |                                      |
| Member ID                                        |                                      |
| Enter Member ID                                  |                                      |
| Tax ID                                           |                                      |
| Enter Tax ID                                     |                                      |
| Billing Provider NPI                             |                                      |
| Enter Billing Provider NPI                       |                                      |
| Date Of Service                                  |                                      |
| YYYYMMDD or [From]-[To] Date Range               |                                      |
| Reject Code                                      |                                      |
| Enter Reject Code                                |                                      |
| Limit Search To Current Folder Only Search Reset |                                      |

## Wildcard search - (\*)

Can be used in any search field (for the Date type fields search – see below)

#### **Date search options:**

- YYYYMMDD
- YYYYMMDD-YYYMMDD
- -YYYYMMDD
- YYYYMMDD-

- search by particular date (wildcard can be used)
- D date range search
  - open date search on the left (from 130 years ago to now)
  - open date search on the right (from date to now)

### **Search Results**

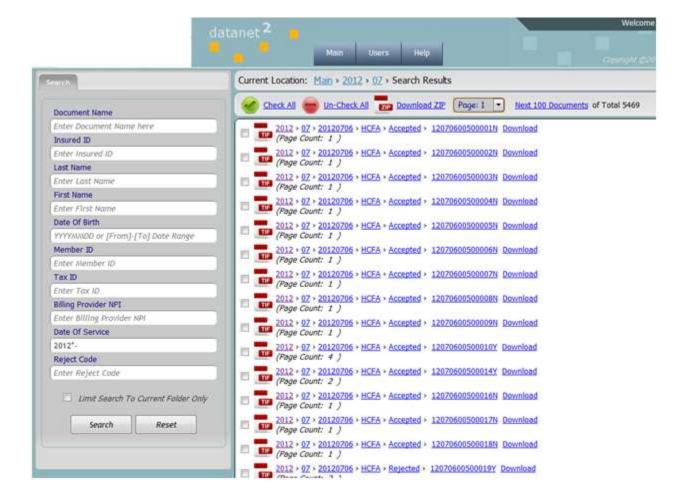

## **Document View**

|                                                                                                    | Current Location: Man > 2012 > 07 > 20120705 > HCFA > Accepted > 12070600500027Y                                                                                                    |
|----------------------------------------------------------------------------------------------------|----------------------------------------------------------------------------------------------------|
| Annotations                                                                                                    | Current Locadon: 1941 2012 2012 2012 02 2012020 HELA 2 ACCEPTED 2 1207060030002/1                                                                                                    |
| ocument Name                                                                                                    | 😑 🛑 😓 🤣 🚱 🖓 🔇 🖓 🚺                                                                                                    |
| 2070600500027Y                                                                                                    |                                                                                                    |
| nsured ID                                                                                                    | 10 H FR-2077                                                                                                    |
| 6602033A                                                                                                    |                                                                                                    |
| ast Name                                                                                                    | Weine Buildware, DC, ED:                                                                                                    |
| LORES                                                                                                    | (1500)<br>HEALTH INSURANCE CLAIN FORM 180 20                                                                                                    |
| irst Name                                                                                                    | amout tratost and the case of the control (10) Received parts 7/2/12                                                                                                    |
| URE                                                                                                    |                                                                                                    |
| ate Of Birth                                                                                                    |                                                                                                    |
| 9820801                                                                                                    |                                                                                                    |
| tember ID                                                                                                    |                                                                                                    |
| 66020334                                                                                                    | ······                                                                                                    |
| ax ID                                                                                                    |                                                                                                    |
| 54275539                                                                                                    | a CHEN HORES AND Last time, The rank made made 10. In Faller's Constrain No. 11. 11. Houses Prove Section 10. 10.                                                                                                    |
| illing Provider NP1                                                                                                    |                                                                                                    |
| 912126905                                                                                                    |                                                                                                    |
| ate Of Service                                                                                                    | - Tachardan Sector and                                                                                                    |
| 0120523                                                                                                    | E 18 Nov E 18 Nov E 1 |
| Constant of the second second s | Property of a provide design of the second second sec      |
| eject Code                                                                                                    | Promerica Annuchia Producto banda dan sena sera reado de protecto antegres de transce sublide da danges deste empleo ter     protecto da Annuchia Producto banda dan sena sena sera reado de protecto antegres de transce da da danges deste e registra ter                                                                                                    |
| nter Reject Code                                                                                                    |                                                                                                    |

# Annotations

## No annotations

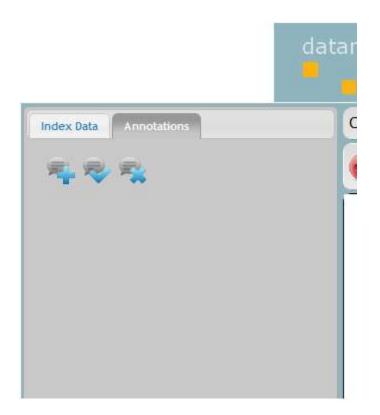

## Multiple annotations

|                                             | dat<br><mark>-</mark>                                                                                           |
|---------------------------------------------|----------------------------------------------------------------------------------------------------|
| Index Data Annotations                      |                                                                                                    |
|                                             |                                                                                                    |
| Date: 7/18/2012 9:17:11 AM<br>Author: dkuts |                                                                                                    |
| Third Annotation                            | li di seconda di seconda di seconda di seconda di seconda di seconda di seconda di seconda di seconda di second |
| Date: 7/18/2012 9:16:50 AM<br>Author: dkuts |                                                                                                    |
| Date: 7/18/2012 9:16:34 AM<br>Author: dkuts |                                                                                                    |
|                                             |                                                                                                    |

# Add new annotation – click on

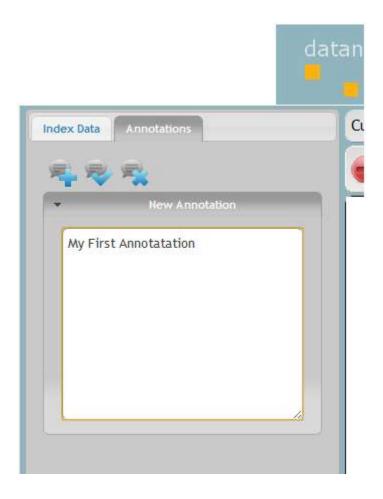

Save annotation - click on

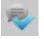

Delete annotation – click on

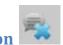